# An expert system machinability data bank (ESMDB) approach

EISA A. ALMESHAI<sup>\*</sup> AND SAMY E. ORABY<sup>\*\*</sup>

Department of Mechanical Production Technology, College of Technological Studies, PAAET, P.O. Box 42325, Shuwaikh 70654, Kuwait  $\phi^*$ ema@paaet.edu.kw, Phone: ( + 965) 2520356, Fax: ( + 965) 2523907  $^{**}$ soraby@paaet.edu.kw, homepage: www.geocities.com/soraby/, Phone: (+965) 9549019

# **ABSTRACT**

The selection of appropriate cutting parameters to ensure efficient and safe machining has long been a technological obstacle, especially to operation programmers and technicians and for those involved in manufacturing processes. Parameters selection is usually based on specialists, past experience or on recommended levels from conventional machinability handbooks. A machinability handbook lists machining operations, cross referenced with a broad list of material types to enable a machinist to find a starting point for speeds and feeds for machining. However, while these suit general or conventional machining and maintenance operations where many production objectives are sacrificed or considered unimportant, this is not the case in modern and advanced machining situations where a continuous in-process monitoring and control is an essential feature essential feature. The major objective of the current approach is to assess the selected cutting parameters considering the specifications of the available resources, production objectives and constraints. This is carried out through advanced detection, or prediction, of the levels of different outputs of the machining process, such as edge wear, cutting force, part surface quality and cutting vibration at any stage of its history. This is to avoid or minimize any possible failure consequences during the inprocess stages that usually lead to the breakage of one or more of the manufacturing elements or which jeopardize the operator's safety.

Rather than retrieving and listing information, the proposed approach performs some experience and judgment procedures through pre-specified technically relevant rules and criteria to help the user make the decision whether to accept the proposed preliminary parameters or to modify them. The approach consists of two main features: time-varying mathematical models, and logic algorithm as well as a group of technical advisory rules. The expert system (ES) technique is used as a programming tool to manipulate data, to extract technical information from models according to the inputted data, and to provide users with some technical advisory and judgment information.

**Keywords:** Expert systems; In-process monitoring and control; Machinability data bank (base) systems; Time-varying mathematical models.

# **INTRODUCTION**

Machinability refers to the ease of machining or the relative resistance of a workpiece to deform during machining. According to the familiar technological rule. "not all cutting speed and feedrate combinations suit all work and tool materials". In other words, each process needs a certain, and maybe unique, machining condition (speed, feed, and depth of cut). At earlier stages, human experience and skill were always considered a major source of machinability data. Later, laboratory testing and experimentation were considered to be a trusted machinability reference. However, the continuous development in machining systems and the introduction of tougher and harder materials have demanded the necessity for data's direct and easy arrangement in what is called "Machinability Database Systems (MDS)". Machinability Handbooks (Metcut Research Associates 1980) represent a conventional approach by which judgment is attributed to data offered by the handbook used.

In the mid 60's and after the introduction of analogue computers to users, "Machinability Data Bank (MDB)" (Claycomb & Sullivan 1976) was developed. A computerized machinability data bank (CMDB) is a system for the efficient and fast selection of the most appropriate and economical machining parameters. Different types of CMDB were evolved, such as Data Storage and Retrieval; Generalized Empirical Equation Systems; and Mathematical Model Systems.

In Data Storage and Retrieval systems, machinability data are usually gathered from the shop floor, human skills, machinability handbooks and literature provided by manufacturers of tools, materials or machines. Collected information is stored in plain word-like computer files to be reviewed when the need arises. Although this approach produces an easier softwired machinability reference suitable for mass production where system consultation is less frequent, it is still far behind that required for today's sophisticated machining systems that usually require continuous monitoring and control actions. Additionally, it suffers from a lack of flexibility in data manipulation and in maintenance.

In the Generalized Empirical Equation systems, huge amounts of data are reduced to a general form which can be exploited in more visualized patterns such as charts, graphs and contours, or even monographs. A typical example of such system is the conventional (Taylor 1907), or the extended (Friedman  $\&$ Field 1974) Taylor's equations. Difficulty in updating empirical equations, inaccuracy when it is applied to different machining combination from that for which it was intended, and excessive consumption of time and materials in experimentation usually degrade the performance of the system.

In the Mathematical Model type, an equation is built for a narrow and concentrated set of data. The difference between the Mathematical Model type and the Empirical one is that in the former, the developed model is more concise

and compact in that it closely matches and represents a pre-specified domain of operating parameters Generally, if approximate parameters are required, the Empirical Equation may be used. More precise outcomes, however, can be obtained if a mathematical model type is manipulated instead. Balakrishnan  $\&$ DeVries (1983) claimed that, in contrast to the empirical type, maintenance of the mathematical model type is simple since the recommended cutting conditions are only indirectly related to the data through the coefficients' values. Therefore, an experienced engineer need not perform sophisticated maintenance and suitable formulation software for someone less experience may do the task.

However, there are still some unsolved problems that affect the development of a practical and universal approach. Some of the common problems are:

- The extent of applicability concerns the validity of the developed fixed-variable models to be used in actual time-varying process parameters. These models provide machinability information data in the forms of recommended initial values of feed, speed, and depth of cut to start with. As machining goes on within the initial recommended parameters, wear develops on tool edges and it is escalated by the inherent friction and high temperature. This violates expected nominal values of almost all machining outputs (responses) such as cutting forces and consumed power, surface finish and dimensional accuracy, and system dynamic characteristics and machining stability (Oraby & Hayhurst 1991). Unfortunately parameters modification at this late stage is impossible without a sophisticated in-process and adaptive control techniques. This fact narrows the validity of the conventional techniques so that they are applicable only to the selection of the theoretical initial parameters where any further variability cannot be detected, causing enormous practical problems.
- Further response variability emerges when the same tool is employed in successive operations with different cutting parameters. In such a situation, tools wear in different attitudes leading to a qualitative and quantitative variability of almost all process outputs (Oraby 1959). Time-varying models, therefore, are necessary as a prediction scheme to extract a global process profile that provides information about all possibilities.
- There is a lack of adaptability with advanced manufacturing systems and inprocess monitoring techniques. In Computer Numerical Control (CNC) part programs, speed and feed once selected are never altered, whatever the variation in system performance. This is due to the absence of an on-line interface between the system and the machinability data source. This is required in order to facilitate the newly developed adaptive control (AC) systems in which speed and feed are continuously in-process modified to suit any emerged system variability. However, these systems are always characterized by their high cost, in addition to inherent instrumentation

complication and inaccuracy when they are used in a hostile machining environment. Therefore, an offline adaptive approach is proposed here to achieve some of the in-process system tanks and, at the same time, to avoid some of its problems in terms of replacing some hardware with a softwired routine with low level computing language.

Generally, more effort and elaborate searches are required before an integrated, universal, and technically accepted machinability data approach is reached. The current work is an attempt to contribute to the problem via the use of time-varying mathematical models with an expert judgment system.

# **EXPERT SYSTEM BASED MACHINABILITY DATA BANK**

The main object of the current approach is to supply users within the design stage with machinability information about process behaviour during the incutting stage. Moreover, the approach is set to generate simultaneous technical judgments according to pre-specified practical rules and criteria to assist in the early determination of the best operating parameters so as to achieve production objectives under system constraints. Figure 1 indicates the main structure of the proposed approach where it consists of three related and associated stages:

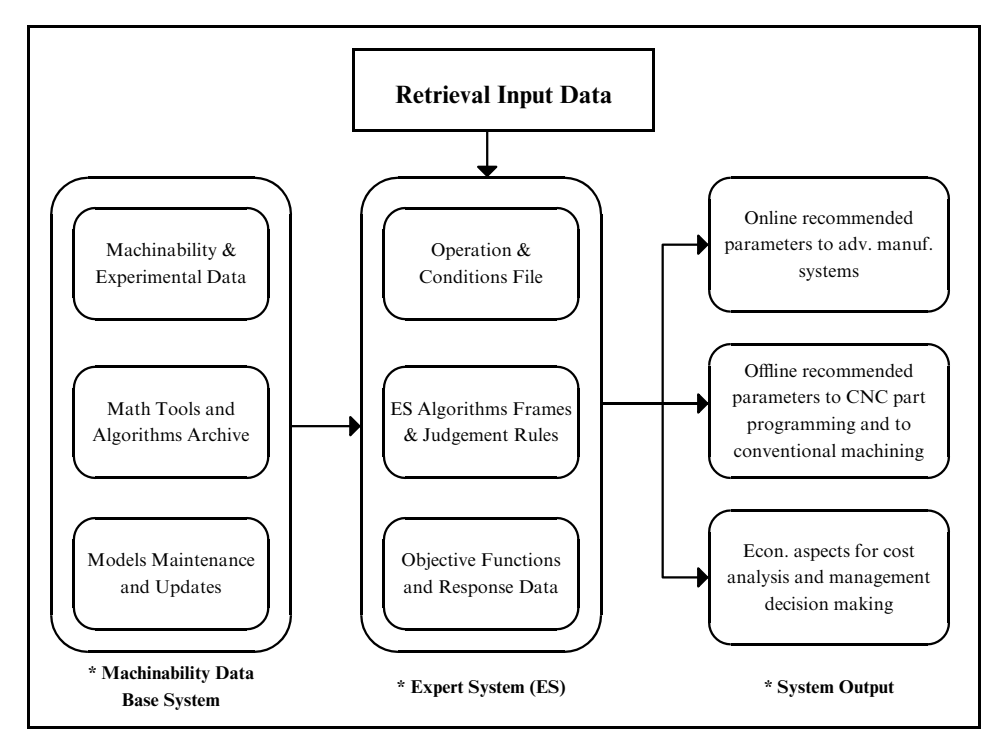

Fig.1. Machinability Data System Based on Expert System Shell

### i) Machinability Data Base System

This stage involves the performance of three main tasks. First, data are gathered from different possible practical sources such as laboratory experiments, human experience, machinability handbooks, shop floor performance, and recommended data by tool and materials manufacturers.

Second, data are reduced to time-varying mathematical models in which machining responses such as cutting forces, tool wear and tool life, system dynamic characteristics, surface roughness, etc. are related to main machining parameters: cutting speed  $(V)$ , feed  $(F)$ , and depth of cut  $(d)$ , in addition to the cutting time (t). Moreover, some responses are related to each other to detect their mutual interaction. Appropriate formulation tools have reduced the number of testing specimens (Oraby & Hayurst 1991). Non-linear regression analysis using the SPSS Ver. 10 computer program (Barr et al. 1990) is used to develop time-varying models in the general forms:

$$
R(t) = \beta_0 \ V^{\beta_1} \ F^{\beta_2} \ d^{\beta_3} \ t^{\beta_4} \tag{1}
$$

or;

$$
R(t) = \alpha_0 V^{\alpha_1} F^{\alpha_2} d^{\alpha_3} + \beta_0 (W)^{\beta_1} t^{\beta_2}
$$
 (2)

where  $(R)$  is the instaneaneous level of process output (response) at any time interval (t), and (W) is instantaneous wear level while  $(\alpha's)$  and  $(\beta's)$  are the model coefficients to be estimated using available data in association with nonlinear fitting procedures. Information about workpiece and tool specifications in addition to testing design and used time-varying models are listed in Appendix I. More details can be found in Orgby & Hayhurst (1991).

# ii) Expert Systems (ES)

One of the most important developments in today's technology is the "Artificial" Intelligence" (AI) approach. AI is a part of computer science dealing with designing intelligent computer systems, that is, systems that exhibit the characteristics associated with intelligence in human behaviour - understanding languages, learning, ability of reasoning, solving problems, providing logical decision making and so on (Jackson 1999, and Barr et al. 1990).

Among the several technological implementations of AI is the expert system (ES) technique. The term "expert system" is often applied today to any system that uses "expert system technology". This technology may include special

languages and programs designed to aid in the development and the execution of an ES (Giarratano & Riley 1998, Skott et al. 1991, Waterman 1985, and Almeshaiei 2000). The basic concept of ES is that the user supplies facts or information to the system, and then receives expert advice in response.

In order to achieve more strategic flexibility, an expert system shell is found most appropriate. A language called Flex (SPSS Manual, Flex Expert system Toolkit 1996, and Win-Prologtt Reference 1995) is selected to perform the proposed approach. Such an ES shell offers the required capability as well as ease of use and compatibility. In addition, since it is developed from Prolog, the user can use Prolog syntax while coding in the Flex language. This flexibility gives the advantages of both languages. In addition, it runs under Microsoft Windows<sup>TM</sup>.

Generally, the shell is arranged as several files that can execute a step-by-step procedure until the programming stage reaches a satisfactory stage. As shown by Fig. 2, the proposed expert system utilizes a forward chaining inference scheme that starts by getting initial values of the operating parameters from conventional machinability sources in terms of cutting speed (V), feed (F) and depth of cut  $(d)$  as well as information about work diameter  $(D)$ . These parameters are validated at any interval (t) as the ES algorithm works away through the time varying mathematical models (Appendix I), and judgment rules (Table 1). While models provide information about the expected level of process output, judgment rules make available to the user help, technical warnings and suggestions. At this consultation session it is up to the user to take a decision whether to go on with the selected parameters or not considering data obtained from the ES system in association with process objectives and constraints. Process objectives are usually for minimizing tool wear and its rate (maximizing tool life); improving surface quality grade, ensuring the system stability state state or even maximizing the metal removal rate through feed and speed. Process constraints are usually the maximum allowable force and consumed powder and the wear criterion limit. However, different weights may be attributed to process objectives in accordance to general production circumstances.

Technical judgment rules (Table 1), play an important role to help the qualified user take the appropriate decision whether or not to modify the presumed cutting parameters. Such a user has to be able to interpret the information generated by the ES algorithm and extract the most significant data he needs from the generated massive amount of information. Advanced programming and computing skills are not required.

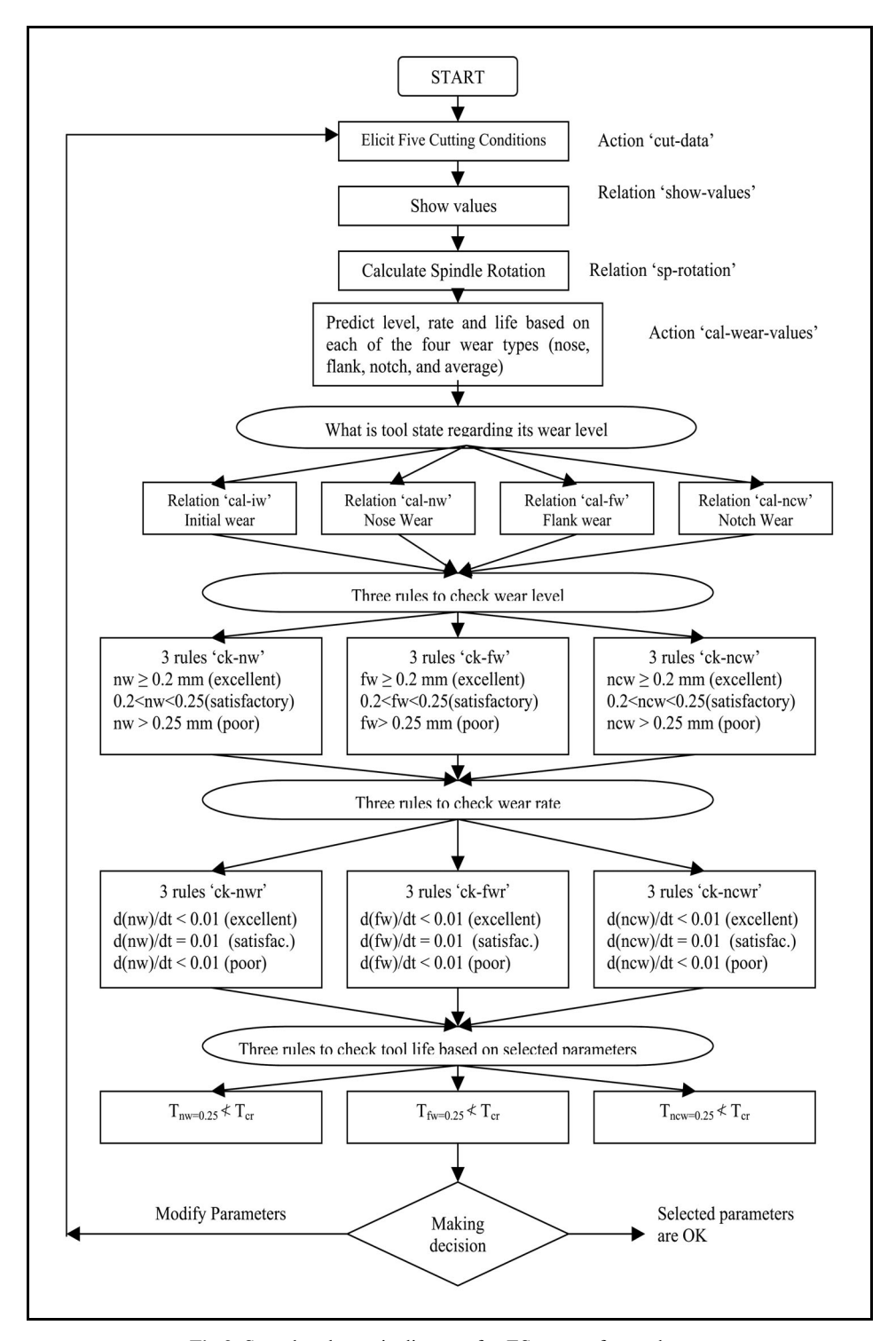

Fig.2. Sample schematic diagram for ES system for tool wear

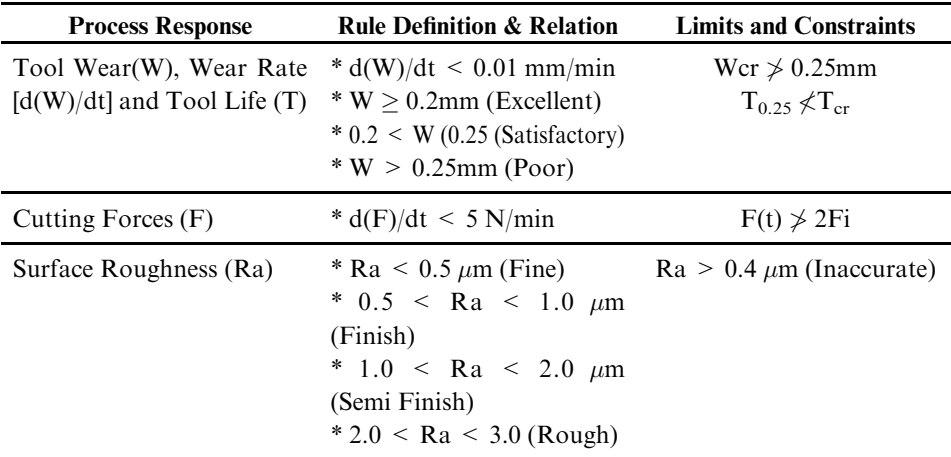

Table 1. Used technical rules, judgment criteria, and constraint limits

A sample schematic diagram of the proposed ES system regarding tool wear is illustrated in Fig. 2. The consultation session starts with cut-data action where five pop-up questions have to be answered by the user. These include three questions about initial levels of parameters - speed  $(V)$ , feed  $(F)$ , and depth of cut (d), another regarding workpiece configurations represented by its diameter (D) in addition to the cutting instance (t) at which the process is to be checked (t). However, in order to get useful practical information, the selected time should be related to the value of total machining time or the completion point, since it is expected to have the most adverse conditions. This is important if the use of a single edge is a compulsory objective or if the "one product one setting" rule is not to be sacrificed. A step is followed to list the inputted data via the relation "show-values" to confirm that they are the intended parameters. This is followed by the calculation of the recommended spindle speed via "sp-rotation" relation and according to the inputted speed and workpiece diameter. Then system predicts the levels of the different wear types on the cutting edge after interval (t). This is done via the linked time-varying wear models.

At this point the data base stage ends and the expert stage begins considering the specified technical rules (Table 1), where three interrelated rules are applied:

- 1 to compare predicted wear levels with the criterion of allowable standard values.
- 2 to examine wear attitude to ensure that the selected parameters do not lead to escalated wear rate, and
- 3 to ensure that the predicted tool life based on the selected parameters is well within that specified by manufacturers or researchers.

Accordingly, the selected cutting parameters are either to be approved or modified. Similarly, procedures continue processing other responses-force, roughness, and vibration-ending with a complete run. At this stage, the overall assessment is carried out to decide whether to accept or modify parameters. Although proposed judgment rules (Table 1) may help in this modification procedure, human skills are also required, as will be explained later. The entire algorithm format is shown in Appendix II.

# **OUTPUT, RESULTS AND DISCUSSION**

An output example is shown in Table 2 where it begins by listing the input data, fed interactively by the user, along with technical data and specifications of tool and workpiece for which the mathematical models were developed. This is followed by the calculation of the recommended spindle speed. Next, wear levels at the different edge sites are predicted and assessed at the cutting time of 20 minutes using the relevant models  $(1-5)$  in Appendix I-iv-a. Results judgment is performed based on technical rules specified in Table 1 to indicate how close the developed wear level is to the criterion value of 0.25 mm. Moreover, wear increase percentage is considered as an indication of the relative wear progress:

$$
W\% = \left[\frac{W_t - W_0}{W_0}\right] \tag{3}
$$

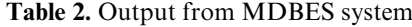

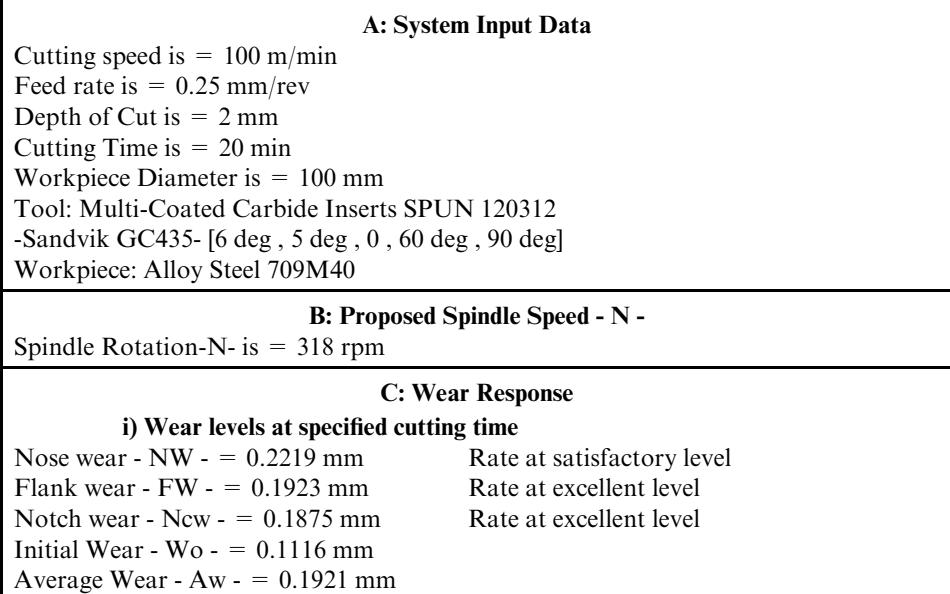

### **Table 2.** Output from MDBES system (cont'd)

#### ii) Wear percentage increase

Nose Wear percentage is =  $98.84\%$ Flank Wear percentage is =  $72.31\%$ Notch Wear percentage is =  $68.01\%$ Average Wear percentage is =  $72.13\%$ 

#### D: Wear Rate Response at Specified time

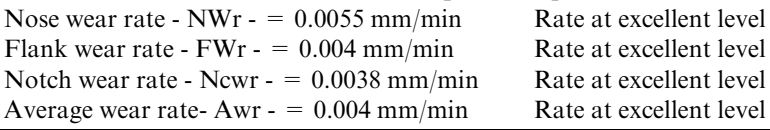

### **E: Tool Life Response**

TOOL LIFE AT A CRITERION WEAR LEVEL OF 0.25 mm TOOL LIFE with respect NOSE WEAR is - Tnw  $= 64.08$  min TOOL LIFE with respect FLANK WEAR is - Tfw  $= 143.01$  min TOOL LIFE with respect NOTCH WEAR is - Tncw  $= 149.02$  min TOOL LIFE with respect AVERAGE WEAR is - Taw  $= 81.06$  min \* Suggestion - check manufacturer specifications for individual wear

# **F: Cutting Force Response**

### i) INITIAL VALUES AT ZERO WEAR-SHARP EDGE

Initial Force in X axis - Fxi - is  $= 421$  N Initial Force in Y axis - Fyi - is  $= 1265$  N Initial Force in Z axis - Fzi - is = 399 N Initial Resultant Thrust Force - Fxzi - is  $= 580$  N

# ii) Instantaneous values of force components at the specified time

Feed Force - Fx - is  $= 507$  N

Power - Main-Force - Fy - is  $= 1356$  N

Radial Force -  $Fz - is = 521$  N

Thrust Force -  $Fxz - is = 728$  N

# iii) Rate of change of force values at the specified time

Rate of increase of Feed Force -  $Fx/t$  - is = 4.3 N/min Excellent machining Rate of increase of Power Force -  $Fy/t - is = 4.55$  N/min Excellent machining Rate of increase of Radial Force -  $Fz/t$  - is = 6.1 N/min Good machining Rate of increase of Thrust Force -  $Fxz/t$  - is = 7.4 N/min Good machining

#### **G: Workpiece Initial Surface Roughness**

Initial Surface Roughness -  $RI$ - is = 3 micron rough machining Surface Roughness at the specified time ability - RA- is  $=$  3 micron The RA value given shows a fair level - rough machining -

#### **H: Cutting Vibration Response**

EXPECTED VIBRATION LEVEL AT THE CUTTING VICINITY AT PRE-SPECIFIED TIME [WITH RESPECT TO TOOL NATURAL FREQUENCY **VALUE1** 

Initial Amplititude value is  $-$  Aci  $-$  = 220125.5593 Critical Amplititude is - Acc -  $=$  568316312387840

where  $W_t$  is the instantaneous wear at time (t) while  $(W_0)$  is the initial wear. Results indicate that the nose area is the most affected followed by flank area and finally notch. Since the nose area usually governs the workpiece dimensional accuracy and quality, it is up to the user to consider the consequences if dimensional accuracy is one of the process priorities. More wear results and judgments are produced in terms of wear rate (dW/dt) and expected tool life  $(T_{0.25})$ . Practical considerations to assess wear and its rate are usually associated with edge per capita, part dimensional accuracy, nature of the process - continuous vs, interrupted, etc.

Procedures continue to predict and analyze the resulting cutting forces response. Forces estimation importance stems from the fact it is a crucial constraint that determines system safety and power requirements. In most situations, force is wear dependent, which is characterized by its variability as shown by the results (Table 2, section F). There is always a large deviation between force value at time (t) and that representing the initial state when the tool is sharp. This may justify the use of the time-varying models instead of conventional data base machinability approaches that use the fixed-variable (initial) models. Figure 3 signifies the topic where the deviation history of the thrust force  $F_{xz}$  is predicted throughout the full tool life span based on the case under study (Table 2). This is based on the following combined model:

$$
F_{xz} = 55354 V^{(-0.484)} F^{(0.236)} d^{(0.715)} t^{-0.173} A W^{(1.099)}
$$
  
= [55354 V^{(-0.484)} F^{(0.236)} d^{(0.715)} t^{(-0.173)}]  
\times [0.0762 V^{(0.577)} F^{(0.168)} d^{(0.248)} t^{(0.245)}]^{(1.099)}  
= 260.164 V^{(0.15)} F^{(0.42)} d^{(0.98)} t^{(0.09)}  
= 571.99 t<sup>(0.09)</sup> (4)

As shown by Fig. 3, an approximate 40% increase in the force value resulted at the end of tool life, and it is clear that process design based on fixed models may jeopardize both operator and machine safety in addition to having possible economic consequences.

Also, this approach presents some information and judgment about force performance and its rate where process performance is judged through force rate of increase. Also, a limiting point for a firm rejection of parameters is when force value exceeds twofold of its initial value.

More information about other cutting responses are generated by the system as indicated in Table 2 for surface roughness (section G), and cutting vibration, (section H). A comparison should be made between initial and final values, and a technical decision is taken accordingly.

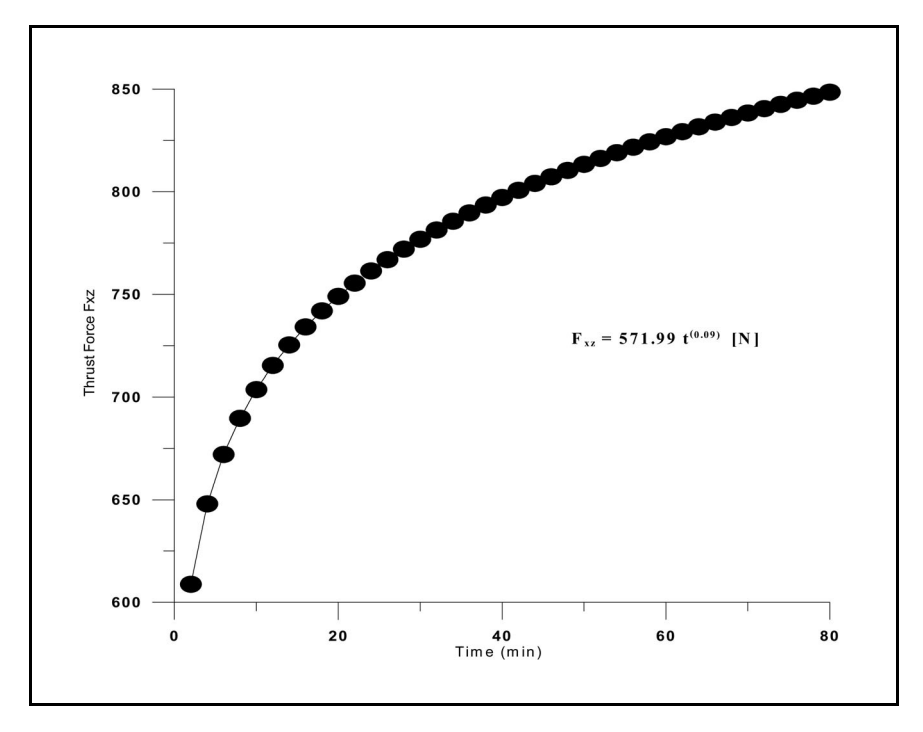

Fig.3. Thrust force variation along tool life span

Although it is not a system necessity, a technically qualified user is preferred in the modification stage where basic human knowledge is needed. Rules governing the interrelation and the correlation between each of the operating parameters and the process response can reduce computation time. For instance, at lower wear levels, cutting force is in direct proportion to feed and depth, while it is not affected by speed. Attitude changes at higher wear levels where force is related directly to speed where friction prevails. An almost opposite attitude is expected for tool wear and its life. However, workpiece surface roughness is found (in a previous study by the authors) to improve as wear increases. Therefore, in order to get faster convergence of the system, logical suggestions are required at the modification stage.

Generally, the proposed approach provides users with an advance simultaneous overview of the process before it begins. Obtained information helps in the process performance optimization through the selection of the most appropriate cutting parameters and in accordance to its objectives and constraints

The proposed system can be updated easily to include further relevant data and models of other responses such as cutting temperature, acoustic emission, residual stresses and subsurface damage, etc.

# **CONCLUSIONS**

An offline adaptive system in the form of a machinability data base approach is proposed bearing in mind the assessment of the overall process performance throughout its different stages: initial, customized, and final. The main object is the selection of the proper parameters that usually save cutting edge, increase productivity, increase safety levels, improve part surface quality, and minimize machining via reducing the stop intervals.

Time-varying mathematical models in association with an interactive expert system strategy is arranged to establish an integrated machinability software by which much of interrelated and simultaneous technical information is generated. Many consulting rules and judgment criteria are included to assist in the evaluation stage where the most appropriate cutting parameters are selected.

Compatible sets of computer programs and ready computational packages, such as SPSS, FLEX, and PROLO formats, could improve a system's response time and, therefore, its ability to be linked to an integrated adaptive control system by which cutting parameters are selected on-line and modified according to process behaviour.

# **REFERENCES**

- Almeshaiei, E.A. 2000. Development of an expert system for material handling equipment selection. Proc., 2<sup>nd</sup> Int. Conf. on Computers in Industry, Bahrain: 179-190.
- Balakrishnan, P. & DeVries, M.F. 1983 Analysis of mathematical model building techniques adaptable to machinability database systems. Proc. NAMRC-XI: 446-475.
- Barr, A., Cohen, P., and Feigenbaum, E. 1990. The handbook of artificial intelligence, Vol. 1, Addison-Wesley Pub. Co.
- Claycombe, W. W., & Sullivon, W.G. 1976. Use of response surface methodology to select tool to maximize profit. Trans ASME, Journal of Engineering Ind. 63-65.
- Flex Expert System Took Kit 1996. Reference Manual, Edition 4. Logic Programming Associates Ltd (www.lpa.co.uk).
- Friedman, M.Y. & Field, M. 1974. Building of tool life models for use in a computerized numerical machining data bank. Procedures of the Int'l. Conference on Production Engineering, Tokyo.
- Giarratano, J. & Riley, G. 1998. Expert Systems: Principals and Programming, 3<sup>rd</sup> Edition Brooks/ Cole Pub Co.
- Jackson, P. 1999. Introduction to expert Systems, 3<sup>rd</sup> Edition. Addison-Wesley Publishing Co.
- Metcut Research Associates .1980. Machining data handbook, 3<sup>rd</sup> Edition.
- **Oraby, S.E. 1995.** On the variability of turning tool wear at variable parameters. Procedures 5<sup>th</sup> Conf. on Theoretical and Applied Mechanics, Academy of Scientific Research and Technology, Cairo.
- Oraby, S.E. & Hayhurst, D.R. 1991. Development of models for tool wear force relationships in metal cutting. Int. J. Mech. Sci. 33 No. (2): 125-138.
- Skott, A.C., Clayton, J. E. & Gibson, E.L. 1991. A Practical Guide to Knowledge Acquisition. Addison-Wesley Publishing Co.

#### 328 Eisa A. Almeshai and Samy E. Oraby

SPSS Manual, SPSS Inc. Chicago, Illinois, USA.

Taylor, F.W. 1907. On the art of cutting metals. Trans ASME 28: 31. Waterman, D. 1985. A Guide to Expert Systems. Addison-Wesley Publishing Co. Win-Prolog + + Reference. 1995 Logic Programming Associates Ltd.

**Submitted:** 28/10/2001 Revised  $: 31/7/2002$ Accepted :  $4/11/2002$ 

# **APPENDICES**

# **Appendix I: Experimental Data**

- i Workpiece: En19 (hardened and alloy steel 709M40) with 355HV hardness, 933 N/mm2 tensile stress, and 610 N/mm<sup>2</sup> shear stress.
- ii Tool: Sandvik GC435 SPUN 1203 12 multi-coated carbide inserts.
- iii Cutting parameters:

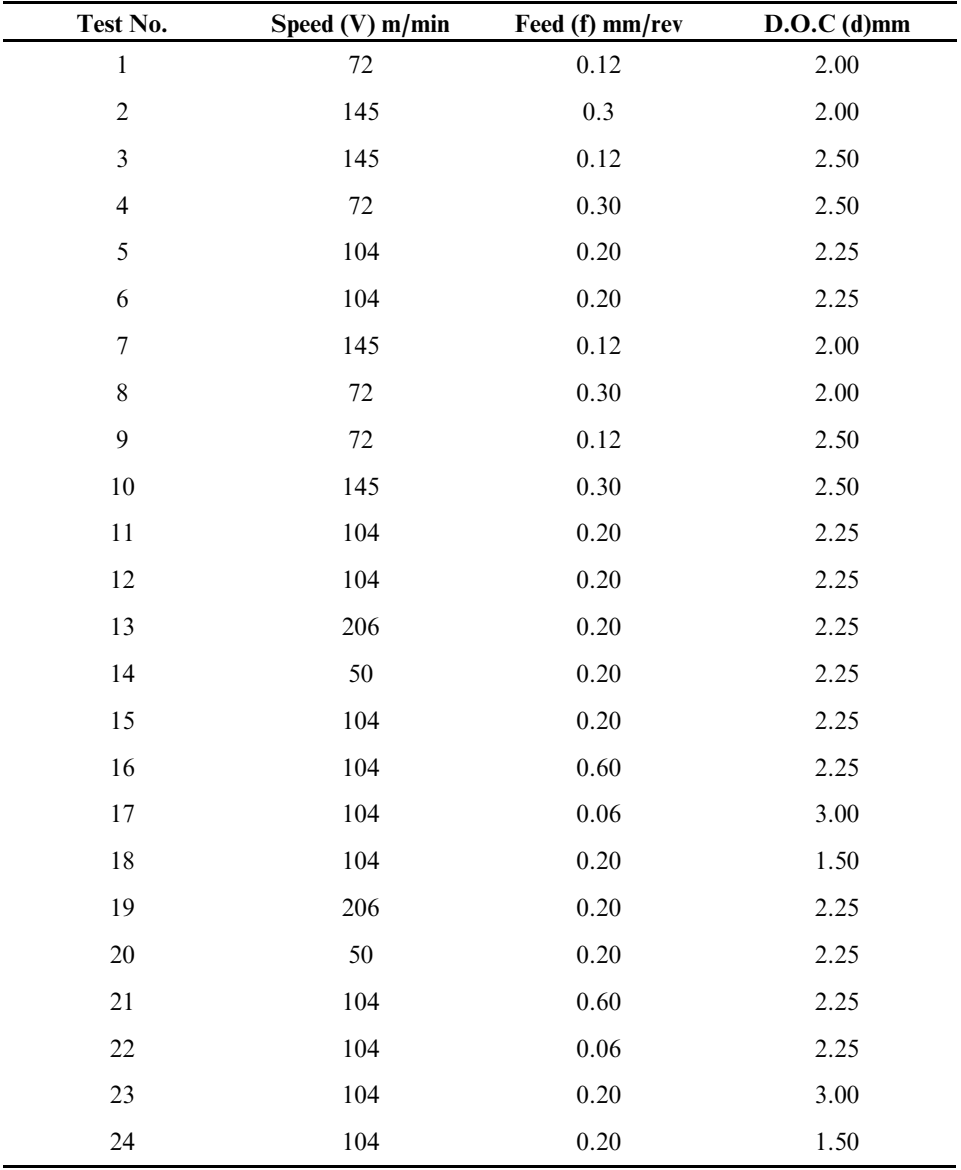

# iv - Used time-varying models

# a - Wear Models

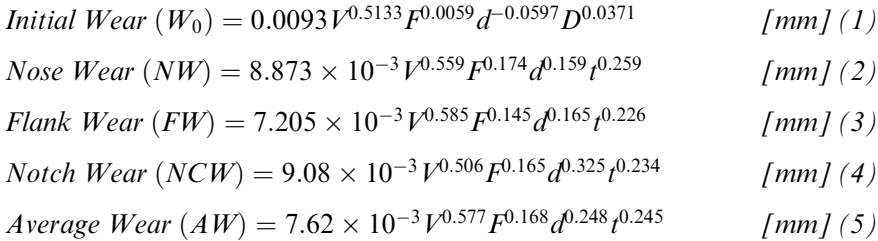

# **b** - Cutting Force Models

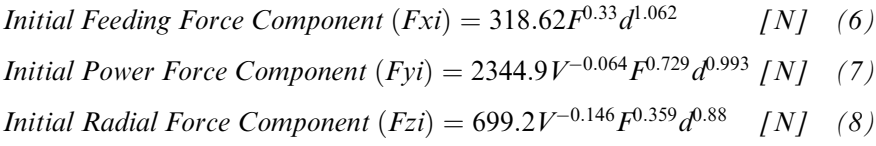

Feeding Force Component (Fx) =  $22248V^{-0.45}F^{0.24}d^{0.93}t^{-0.15}$ 

Power Force Component (Fy) =  $8403.8V^{-0.18}F^{0.63}d^{0.863}t^{-0.05}$  $NW^{0.18}FW^{0.15}NCW^{0.03}$  $\left\lceil N \right\rceil$   $\left( 10 \right)$ 

 $NW^{0.45}FW^{0.41}NCW^{0.13}$ 

 $\left\lceil N \right\rceil$  (9)

 $1,147$ 

*Radial Force Component (Fz)* =  $6618V^{-0.05}F^{0.25}d^{0.51}t^{-0.2}$  $NW^{0.69}FW^{0.41}NCW^{0.14}$  $\left\lfloor N \right\rfloor$   $\left( 11 \right)$ 

*Thrust Force Component (Fxz)* = 
$$
47525V^{-0.47}F^{0.24}d^{0.77}t^{-0.17}
$$
  

$$
NW^{0.54}FW^{0.41}NCW^{0.13}
$$
 [N] (12)

# c - Combined Models

*Average Wear - Force* 
$$
(AW_F) = 0.132F^{0.58}d^{0.35} + 0.35\left[\frac{F_z}{F_y}\right]^{1.147}
$$
 *[mm]* (13)

Note *Wear - Force - Vibration* 
$$
(NW_{FAC}) = 1.36 \times 10^{-4} A C^{-0.015} F x z^{0.847} t^{0.172}
$$

\n $V^{-0.423} F^{-0.088} d^{-0.987}$  [mm] (14)

# **Appendix II**

#### (a) A Sample Program for Force Calculation

%Calculation of initial cutting forces relation cal i fx if lookup(q\_frate, global, F) and lookup(q\_dcut, global, D) and writeit (' INITIAL VALUES AT ZERO WEAR -SHARP EDGE-') and newl and newl and newl and FX =  $318.62 * (F^0.33) * (D^1.062)$ and roundi(FX, FXI) and writeit ('Initial Force in X axis -Fxi - is  $=$  ') and nwriteit(FXI) and writeit ('N') and newl and newl and new\_slot(fxi, cut\_cond, FXI). relation cal i fx if writeit ('something happened to the calculation of initial cutting forces'). relation cal i fy if lookup(q\_vcut, global, V) and lookup(q\_frate, global, F) and lookup(q dcut, global,  $D$ ) and FY = 2344.9 \* (V<sup>-</sup>-0.064) \* (F<sup>-</sup>0.729) \* (D<sup>-</sup>0.993) and roundi(FY, FYI) and writeit ('Initial Force in Y axis -Fyi - is =  $'$ ) and nwriteit(FYI) and writeit ('N') and newl and newl and new slot(fyi, cut cond, FYI). relation cal i fy if writeit ('something happened to the calculation of initial cutting forces'). relation cal i fz if lookup(q vcut, global,  $V$ ) and lookup(q\_frate, global, F) and lookup(q\_dcut, global, D) and FZ =  $699.2 * (V^{\hat{ }}\cdot 0.146) * (F^{\hat{ }}\cdot 0.359) * (D^{\hat{ }}\cdot 0.88)$ and roundi(FZ, FZI) and writeit ('Initial Force in Z axis -Fzi - is =  $'$ ) and nwriteit(FZI) and writeit ('N') and newl and newl and new\_slot(fzi, cut\_cond, FZI). relation cal i fz if writeit ('something happened to the calculation of initial cutting forces'). relation cal\_i\_fxz if lookup(fxi, cut cond, FXI) and lookup(fzi, cut cond, FZI) and  $\overline{FXZ} = ((\overline{FXI}^2) + (\overline{FZI}^2))^0.5$ and roundi(FXZ, FXZI) and writeit ('Initial Resultant Thrust Force - Fxzi - is  $=$  ') and nwriteit( FXZI ) and writeit  $('N')$ and newl and newl and new slot(fxzi, cut cond, FXZI) and writeit $\overline{C}$ ...  $\mathcal{L} = \{x_1, x_2, \ldots, x_n\}$ and flash('Please check Initial Forces values') and newl and newl. relation cal i fxz if writeit ('something happened to the calculation of Trust  $force<sup>2</sup>$ %Calculation of cutting forces with time variable  $\frac{0}{0}$ ------------relation force fx if  $\text{lookup}(q\_vcut,\, \text{global},\, V$  ) and lookup(q\_frate, global, F) and lookup(q\_dcut, global, D) and lookup(q\_mtime, global, T) and lookup(nwear, cut\_cond, N) and lookup(fwear, cut cond, FW) and lookup(ncwear, cut\_cond, NCHW) and writeit (' RATE OF CHANGE OF FORCE COMPONENTS TILL THE TIME SPECIFIED ') and newl and newl and newl and FXT = 22248 \* (V<sup> $\sim$ </sup>-0.45) \* (F $\sim$ 0.24) \* (D $\sim$ 0.93) \* (T $\sim$ - $(0.15) * (N^0.45) * (FW^0.41) * (NCHW^0.13)$ 

and roundi( $FXT, TFX$ ) and writeit ('Feed Force -  $Fx - is$ ') and nwriteit(TFX) and writeit ('N') and newl and newl and new\_slot(fx, cut\_cond, TFX). relation force\_fx if writeit ('something happened to the calculation of cutting forces') relation force\_fy if lookup(q\_vcut, global, V) and lookup(q\_frate, global, F) and lookup(q\_dcut, global, D) and lookup(q\_mtime, global, T) and lookup(nwear, cut\_cond, N) and lookup(fwear, cut\_cond, FW) and lookup(newear, cut\_cond, NCHW) and FYT = 8403.8 \*  $(\bar{V}^{\wedge} - 0.18)$  \*  $(F^{\wedge} 0.63)$  \*  $(D^{\wedge} 0.86)$  \*  $(T^{\wedge} 0.05)$  \*  $(N^{\wedge} 0.18)$  \*  $(FW^{\wedge} 0.15)$  \*  $(NCHW^{\wedge} 0.03)$ and roundi(FYT, TFY) and writeit (' Power -Main- Force -Fy - is = ') and nwriteit( $TFY$ ) and writeit ('N') and newl and newl and new\_slot(fy, cut\_cond, TFY). relation force fy if write t ('something happened to the calculation of cutting forces') relation force fz if lookup(q vcut, global,  $V$ ) and lookup(q\_frate, global, F) and lookup(a dcut. global, D) and lookup(q mtime, global,  $T$ ) and lookup(nwear, cut cond, N) and lookup(fwear, cut\_cond, FW) and lookup(newear, cut\_cond, NCHW) and FZT = 66138 \* (V<sup>-</sup>-0.5) \* (F<sup>o</sup>0.25) \* (D<sup>-</sup>0.51) \* (T<sup>-</sup>-0.2)<br>\* (N<sup>-0</sup>.69) \* (FW<sup>-0.41)</sup> \* (NCHW<sup>-0.14)</sup> and roundi(FZT, TFZ) and writeit ('Radial Force - Fz - is ') and nwriteit(TFZ) and writeit ('N') and newl and newl and new slot(fz, cut cond, TFZ). relation force fz if writeit ('something happened to the calculation of cutting forces'). relation force fxz if lookup(q\_vcut, global, V) and lookup(q\_frate, global, F) and lookup(q\_dcut, global, D) and lookup(q\_mtime, global, T) and lookup(nwear, cut\_cond, N) and lookup(fwear, cut cond, FW) and lookup(newear, cut cond, NCHW) and FXZT = 47525 \*  $(V^{\sim}0.47)$  \* (F<sup> $\sim$ </sup>0.24) \* (D $\sim$ 0.77) \* (T $\sim$  $(0.17) * (N^0.54) * (FW^0.41) * (NCHW^0.13)$ and roundi(FXZT, TFXZ) and writeit ('Thrust Force - Fxz is  $=$  ') and nwriteit(TFXZ) and writeit ('N') and newl and newl and new slot(fxz, cut cond, TFXZ) and writeit('---and flash('Please check Cutting Forces values') and newl and newl. relation force fxz if writeit ('something happened to the calculation of resultant thrust force') and newl. %Calculating force rates %Force rate in X direction  $\frac{0}{0}$ ---relation force rate fx if lookup(fx, cut\_cond, FX) and lookup(fxi, cut cond, FXI) and lookup(q mtime, global,  $T$ ) and writeit ('RATE OF FORCE VALUES ') and newl and newl and newl

and  $RFX = (FX - FXI)/T$ 

and roundt(RFX, FXR) and writeit ('Rate of increase of Feed Force -  $Fx/t - is = '$  and nwriteit (FXR) and writeit ('  $N/min$ <sup>'</sup> and newl and newl and new\_slot(fxr, cut\_cond, FXR). relation force\_rate\_fx if writeit ('something happened to the calculation of force rate in x direction') and newl. relation ck rate fx if lookup(fxr, cut\_cond, FXR) and  $FXR =$ and writeit ('Excellent machining') and newl and newl and newl and newl and newl. relation ck rate fx if lookup(fxr, cut\_cond, FXR) and  $FXR =$ and writeit ('Good machining ') and newl and newl and writeit('---------------------and newl and newl and newl. relation ck rate fx if lookup(fxr, cut\_cond, FXR) and  $\overrightarrow{FXR}$  = and writeit ('Bad machining - Stop cutting operation ') and newl and newl and newl and newl and newl. relation ck rate fx if writeit(' Operation passes safe limits') and newl and newl and writeit('------------and newl and newl and newl %Force rate in Y direction  $\frac{0}{0}$ ----------------------relation force\_rate\_fy if lookup(fy, cut\_cond, FY) and lookup(fyi, cut cond, FYI) and lookup(q\_mtime, global, T) and  $RFY = (FY - FYI)/T$ and roundt(RFY, FYR) and writeit ('Rate of increase of Power Force - Fy/t - is = ') and nwriteit (FYR) and writeit ('  $N/min$ <sup> $\prime$ </sup> and newl and newl and new\_slot(fyr, cut\_cond, FYR). relation force rate fy if writeit ('something happened to the calculation of force rate in y direction') and newl. relation ck rate fy if lookup(fyr, cut cond, FYR) and  $FYR =$ and writeit ('Excellent machining') and newl and newl and writeit('----------------------and newl and newl and newl. relation ck rate fv if lookup(fyr, cut\_cond, FYR) and  $FYR =$ and writeit ('Good machining ') and newl and newl and newl and newl and newl. relation ck\_rate\_fy if lookup(fyr, cut\_cond, FYR) and  $FYR =$ and writeit ('Bad machining - Stop cutting operation ') and newl and newl and writeit('-------------------and newl and newl and newl. relation ck rate fv if writeit(' Operation passes safe limits') and newl and newl and writeit('-------and newl and newl and newl. %Force rate in Z direction  $\%$ ----------------------relation force rate fz if lookup(fz, cut\_cond, FZ) and lookup(fzi, cut cond, FZI) and lookup(q\_mtime, global, T) and  $RFZ = (FZ - FZI)/T$ 

and roundt( RFZ, FZR ) and writeit ('Rate of increase of Radial Force -  $Fz/t$  - is = ') and nwriteit( $FZR$ ) and writeit(  $N/min$ ') and newl and newl and new\_slot(fzr, cut\_cond, FZR). relation force rate fz if writeit ('something happened to the calculation of force rate in z direction') and newl. relation ck rate fz if lookup(fzr, cut\_cond, FZR) and  $FZR =$ and writeit ('Excellent machining') and newl and newl and newl and newl and newl. relation ck rate fz if lookup(fzr, cut cond, FZR) and  $FZR =$ and writeit ('Good machining') and newl and newl and writeit('----------------and newl and newl and newl. relation ck\_rate\_fz if lookup(fzr, cut\_cond, FZR) and  $\overline{FZR}$  = and writeit ('Bad machining - Stop cutting operation ') and newl and newl and newl and newl and newl. relation ck\_rate\_fz if writeit(' Operation passes safe limits') and newl and newl and newl and newl and newl. %Thrust Force rate relation force rate fxz if lookup(fxz, cut\_cond, TFXZ) and lookup(fxzi, cut\_cond, FXZI) and lookup(q\_mtime, global, T) and  $RFXZ = (TFXZ - FXZI)/T$ and roundt(RFXZ, FXZR) and writeit ('Rate of increase of Thrust Force -  $Fxz/t - is = '$  and nwriteit(  $FXZR$  ) and writeit ('N/min') and newl and newl and new slot(fxzr, cut cond, FXZR) and flash('Please check Rate Forces values') and newl and  $new1$ relation force rate fxz if writeit ('something happened to the calculation of force rate in z direction') and newl. relation ck\_rate\_fxz if lookup(fxzr, cut\_cond, FXZR) and  $\overline{FXZR}$  = and writeit ('Excellent machining ') and newl and newl and newl and newl and newl. relation ck\_rate\_fxz if lookup(fxzr, cut cond, FXZR) and  $FXZR =$ and writeit ('Good machining') and newl and newl and writeit('------------------------and newl and newl and newl. relation ck rate fxz if lookup(fxzr, cut\_cond, FXZR) and  $\overline{FXZR}$  = and writeit (' Bad machining - Stop cutting operation ') and newl and newl and newl and newl and newl. relation ck rate fxz if writeit(' Operation passes safe limits') and newl and newl and newl and newl and newl. %Calculating Average Wear  $\frac{0}{0}$ -------------------------relation diff wear if writeit  $\overline{C}$  DIFFERENT TOOL WEAR LEVELS AT SPECIFIED CUTTING TIME ') and newl and newl and newl

and lookup(nwear, cut cond, NW) and lookup(fwear, cut cond, FLW) and lookup(newear, cut cond, NCHW) and lookup(iwear, cut\_cond, IW) and writeit ('Nose wear - NW -  $=$  ') and nwriteit (NW) and writeit  $('mm')$  and ck nw and writeit ( $\overline{Y}$  Flank wear - FW - =  $\overline{Y}$ ) and nwriteit (FLW) and writeit (' mm') and ck\_fw and writeit ('Notch wear - Ncw -  $=$  ') and nwriteit (NCHW) and writeit ('mm') and ck ncw and writeit ('Initial Wear - Wo -  $=$  ') and nwriteit (IW) and writeit (' mm') and newl and newl. relation diff wear if writeit('where is the wear values') and newl. relation avg wear if lookup(q frate, global,  $F$ ) and lookup(q\_dcut, global, D) and lookup(fy, cut cond, FY) and lookup(fz, cut cond, FZ) and WA =  $(0.13\overline{2} * (F^0.58) * (D^0.35)) + (0.35 * (FZ))$ FY)^1.147)) and roundt(WA, AW) and writeit ('Average Wear - Aw - = ') and nwriteit(AW) and writeit (' mm') and newl and newl and new\_slot(aw, cut\_cond, AW) and writeit('----and flash('Please check Wear values') and newl and newl. relation avg wear if writeit ('something happened to the calculation of average wear'). %Calculating Wear Percentage relation nose per if lookup(nwear, cut cond,  $N$ ) and lookup(iwear, cut\_cond, IW) and DNW =  $((N - I\overline{W}) / IW) * 100$ and roundup (DNW, NWD) and write<br>it ('Nose Wear percentage is = ') and nwrite<br>it(NWD) and write<br>it('%') and newl and newl. relation flank per if lookup(fwear, cut\_cond,  $F$ ) and lookup(iwear, cut cond, IW) and DFW =  $((F - IW) / IW) * 100$ and roundup (DFW, FWD) and writeit (' Flank Wear percentage is =  $\dot{ }$ ) and nwriteit(FWD) and writeit ( $\dot{ }$  % $\dot{ }$ ) and newl and newl. relation nch\_per if lookup(ncwear, cut\_cond, NC) and lookup(iwear, cut\_cond, IW) and DNCW =  $((NC - IW) / IW) * 100$ and roundup (DNCW, NCWD) and writeit ('Notch Wear percentage is =  $'$ ) and nwriteit(NCWD) and writeit ( $'$  %  $'$ ) and newl and newl. relation avg\_wear\_per if lookup(aw, cut cond, AW) and lookup(iwear, cut cond, IW) and DAW =  $((AW - \overline{I}W) / IW)^* 100$ and roundup (DAW, AWD) and writeit ('Average Wear percentage is =  $\dot{ }$ ) and nwriteit(AWD) and writeit ( $\dot{ }$ % $\dot{ }$ ) and newl and newl and writeit('--and flash('Please check Wear Percentage values') and newl and newl. %Calculating Wear Rates relation cal nw rate if writeit ('WEAR RATE ACCELERATION VALUES AT SPECIFIED CUTTING TIME ') and newl and newl and newl and lookup(nwear, cut\_cond, NW) and lookup(iwear, cut cond, IW) and lookup(q\_mtime, global, T) and  $RNW = (NW - IW)/T$ and roundt(RNW, NWR) and new\_slot(nwr, cut\_cond, NWR).

relation cal nw rate if writeit (' check Values of Nose Wear Rate ') and newl and newl and newl %Checking NOSE WEAR RATE VALUE  $\frac{0}{0}$ --------relation ck nwr if lookup(nwr, cut cond, NWR) and  $N\hat{W}R > 0$ and NWR  $= 0.02$ and NWR  $= 0.05$ and NWR 0 and  $FWR = 0.02$ and  $FWR = 0.05$ and FWR 0 and NCWR  $= 0.02$ and NCWR =  $0.05$ and NCWR 0 and  $AWR = 0.02$ and  $AWR = 0.05$ and AWR and writeit(' Rate at critical level ') and newl and newl. relation ck awr if flash('Dangerous level of AVERAGE wear rate, Stop the cutting operation') and writeit(' AVERAGE wear rate over the safe limit of 0.1') and newl and writeit(' At these cutting conditions the tool reached dangerous level') and newl. relation diff\_wear\_rate if lookup(nwr, cut\_cond, NWR) and lookup(fwr, cut\_cond, FLWR) and lookup(newr, cut\_cond, NCHWR) and lookup(awr, cut cond, AWR) and writeit  $\hat{C}$  Nose wear rate - NWr - =  $\hat{C}$  and nwriteit (NWR) ) and writeit (' mm/min') and ck\_nwr and writeit  $\hat{C}$  Flank wear rate - FWr - = ') and nwriteit FLWR ) and writeit (' mm/min') and ck fwr and writeit (' Notch wear rate - Ncwr -  $=$  ') and nwriteit NCHWR ) and writeit (' mm/min') and ck\_ncwr and writeit ('Average wear rate-AWr -  $=$  ') and nwriteit AWR ) and writeit  $\tilde{('mm/min')}$  and ck awr and newl and newl and writeit('------and flash('Please check Wear Rate values') and newl and newl. relation diff\_wear\_rate if writeit('where is the wear rate values') and newl. %Calculation of Amplititude values-Vibration of Nose Wear  $^{0}/_{0}$ relation force fxz tlife if lookup(q\_vcut, global, V) and lookup(q\_frate, global, F) and lookup(q\_dcut, global, D) and lookup(tnwear, cut\_cond, NWT) and lookup(nwear, cut cond, N) and lookup(fwear, cut cond, FW) and lookup(newear, cut\_cond, NCHW) and FXZTL =  $47525$ <sup>\*</sup> (V<sup>-</sup>-0.47) \* (F<sup>-</sup>0.24) \* (D<sup>-</sup>0.77) \*  $(NWT^{\hat{ }}-0.17)* (N^{\hat{ }}0.54)* (FW^{\hat{ }}0.41)* (NCHW^{\hat{ }}0.13)$ and roundi(FXZTL, TFXZL) and new\_slot(fxztl, cut\_cond, TFXZL). relation force\_fxz\_tlife if writeit ('something happened to the calculation of fxz tool  $life$ ). relation cal ac in if lookup(q\_vcut, global, V) and lookup(q\_frate, global, F) and lookup(q\_dcut, global, D) and lookup(fxzi, cut cond, FXZI) and lookup(iwear, cut\_cond, IW) and  $IAC = ((0.000136 * (FXZI^0.847) * (2^0.172) *$  $(V^0.423) * (F^0.088) * (D^0.987) / (IW^0.015)$ and roundt( IAC, ACI ) and writeit (' Initial Amplititude value is - Aci -  $=$  ') and nwriteit(ACI) and newl and newl

and new slot(acin, cut cond, ACI). relation cal ac in if writeit ('check Initial Amplititude calculation') and newl and newl relation cal ac crit if lookup(q\_vcut, global,  $V$ ) and lookup(q\_frate, global, F) and lookup(q\_dcut, global, D) and lookup(tnwear, cut\_cond, NWT) and lookup(fxztl, cut cond, FXZ) and VACC =  $((0.000136 * (FXZ^0.847) * (NWT^0.172) *$  $(V^0.423) * (F^0.088) * (D^0.987) / (0.15) (1/0.015)$ and roundt(VACC, ACCV) and writeit ('Critical Amplititude is - Acc -  $=$  ') and nwriteit(ACCV) and newl and newl and new slot(acc, cut cond, ACCV) and flash('check Amplititude values'). relation cal ac crit if writeit ('check Critical Amplititude calculation') and newl and newl. relation show\_final\_data if writeit ('Summary of all Expected - Predicted -Machinability Data') and newl and newl and newl and lookup(q\_vcut, global, V) and lookup(q frate, global,  $F$ ) and lookup(q\_dcut, global, D) and lookup(q\_mtime, global, T) and lookup(q\_dwork, global, DW) and lookup(tnwear, cut\_cond, NWT) and lookup(tfwear, cut\_cond, FWT) and lookup(tnchwear, cut\_cond, NCHWT) and lookup(tawear, cut cond, AWT) and lookup(fxi, cut cond, FXI) and lookup(fyi, cut\_cond, FYI) and lookup(fzi, cut\_cond, FZI) and lookup(fxzi, cut cond, FXZI) and lookup(fx, cut\_cond, FX) and lookup(fy, cut\_cond, FY) and lookup(fz, cut cond, FZ) and lookup(fxz, cut\_cond, FXZ) and lookup(fxr, cut cond, FXR) and writeit(' CS') and tab and writeit('FR') and tab and  $writeit/DDOC$ and tab and writeit('CT') and tab and writeit('WPD') and tab and writeit('TLN') and tab and writeit('TLF') and tab and writeit('TLNH') and tab and writeit('TLAW') and newl and newl and nwriteit(V) and tab and nwriteit(F) and tab and nwriteit(D) and tab and nwriteit(T) and tab and nwriteit(DW) and tab and nwriteit(NWT) and tab and nwriteit(FWT) and tab and nwriteit(NCHWT) and tab and nwriteit(AWT) and newl and newl and newl and writeit(' Fxo') and tab and writeit(' Fyo') and tab and writeit(' Fzo') and tab and writeit(' Fxzo') and tab and writeit(' Fx') and tab and writeit(' Fy') and tab and writeit(' Fz') and tab and writeit(' Fxz') and tab and writeit('Fxr') and newl and newl and nwriteit(FXI) and tab and nwriteit(FYI) and tab and nwriteit(FZI) and tab and nwriteit(FXZI) and tab and nwriteit(FX) and tab and nwriteit(FY) and tab and nwriteit(FZ) and tab and nwriteit(FXZ) and tab and nwriteit(FXR) and newl and newl and newl. relation show final data if writeit ('Check Final Summary of Machinability Data') and newl and newl and newl. relation show final values if lookup(fyr, cut cond, FYR) and lookup(fzr, cut\_cond, FZR) and lookup(fxzr, cut\_cond, FXZR) and lookup(nwear, cut\_cond, NW)

and lookup(fwear, cut cond, FW) and lookup(newear, cut cond, NCW) and lookup(iwear, cut cond, IW) and lookup(aw, cut\_cond, AW) and lookup(nwr, cut cond, NR) and lookup(fwr, cut cond, FR) and lookup(newr, cut cond, NCR) and lookup(awr, cut\_cond, AWR) and lookup(tnwear, cut cond, NT) and lookup (tfwear, cut cond, FT) and lookup(tnchwear, cut\_cond, NCT) and lookup(tawear, cut\_cond, AWT) and lookup(aci, cut\_cond, AIV) and lookup(acc, cut\_cond, ACV) and tab and writeit(' Fyr') and tab and writeit(' Fzr') and tab and writeit('Fxzr') and tab and writeit(' Nw') and tab and writeit(' Fw') and tab and writeit('Ncw') and tab and writeit(' Iw') and tab and writeit(' Aw') and newl and newl and tab and nwriteit(FYR) and tab and nwriteit(FZR) and tab and nwriteit(FXZR) and tab and nwriteit( NW ) and tab and nwriteit( FW ) and tab and nwriteit(NCW) and tab and nwriteit(IW) and tab and nwriteit(AW) and newl and newl and newl and tab and writeit(' Nwr') and tab and writeit(' Fwr') and tab and writeit(' Ncr') and tab and writeit(' Awr') and tab and writeit(' Tn') and tab and writeit(' Tf') and tab and writeit('Tnc') and tab and writeit('Taw') and newl and newl and tab and nwriteit(NR) and tab and nwriteit(FR) and tab and nwriteit(NCR) and tab and nwriteit(AWR) and tab and nwriteit(NT) and tab and nwriteit(FT) and tab and nwriteit(NCT) and tab and nwriteit(AWT) and newl and newl and newl and tab and writeit('Ai') and tab and tab and writeit('Ac') and newl and newl and tab and nwriteit(AIV) and tab and tab and nwriteit( ACV ) and newl and newl and newl. relation show final values if writeit (' Check Second Final Summary of Machinability Data') and newl and newl and newl

#### (b) A Sample Program for Results

% This part for performing cutting condition analysis  $0/0$ action cutting stratm(TITLE, 'MACHINIBILITY DATA RESULTS') and wcreate(result, text, TITLE, 0, 0, 600, 350, 0) %do textp1 %system display phase-1 message and newl and writeit(' Machinability Response Data - Bank System') and newl ----------------------') and newl and newl and writeit(' -and cut data and show values and sp rotation and cal wear values and cal\_wears\_avg and writeit (' C: Workpiece Initial Surface Roughness') and newl and newl and newl and cal\_surf\_rough and ck sfrh and cal\_sr\_variable and ck\_sfrhv and writeit (' D: Cutting Force Response ') and newl and newl and newl and cal\_cut\_in\_forces

and cutting forces and force rates and writeit ('E: Wear Propogation Response ') and newl and newl and newl and show\_wear\_values and writeit ('F: Tool Wear Percentage Response ') and newl and newl and newl and cal\_wear\_percent and writeit (<sup>7</sup>G: Wear Rate Response ') and newl and newl and newl and cal\_wear\_rates and diff wear rate and writeit ( $\overline{H}$ : Tool Life Response ') and newl and newl and newl and cal tool life and newl and newl and writeit('--------and newl and newl and writeit (' I: Cutting Vibration Response ') and newl and newl and newl and cal\_nw\_vib and writeit('----and newl and newl and writeit (' J: Summary Sheet ') and newl and newl and newl and show\_final\_data and show final values and sum\_short %and check\_forces and ask\_user\_save and ! . %Gathering necessary cutting condition data  $\frac{0}{0}$ --action cut data do ask  $q$  vcut and do ask q frate and do ask q\_dcut and do ask q\_mtime and do ask  $\frac{1}{q}$  dwork %Calculation of tool life  $0/$ <sub>0</sub>--------------action cal tool life do nw tool life and fw tool life and nchw tool life and aw\_tool life. %Calculating and Checking WEAR values  $\frac{0}{0}$ ---action cal wear values do cal nw and cal fw and cal ncw and cal iw. %Calculation of initial Cutting Forces values  $^{0}/_{0}$ ---action cal\_cut\_in\_forces do cal i fx and cal i fy and cal i fz and cal i fxz. %Calculation of Cutting Forces values with time variable  $\frac{0}{0}$ --action cutting\_forces do force\_fx and force fy and force fz and force fxz. %Calculation of Forces rates values with time variable  $^{0}/_{0}$ --action force rates do force rate fx and ck\_rate\_fx and force rate fy and ck rate fy and force rate fz and ck\_rate\_fz and force\_rate\_fxz

and ck rate fxz. %Show different wear values of cutting condition  $0/2$ action show\_wear\_values do diff wear and avg wear. %Calculation of Wear percentage  $\frac{0}{0}$ --------------------action cal wear\_percent do nose\_per and flank per and nch per and avg wear per. %Calculation of Wear rates values with time variable  $^{0}/_{0}$ -action cal wear rates do cal\_nw\_rate and cal\_fw\_rate and cal new rate and cal aw rate %Calculation of Nose Wear vibration values  $0/2$ action cal\_nw\_vib do writeit (' EXPECTED VIBRATION LEVEL AT THE CUTTING VICINITY AT PRE-SPECIFIED') and newl and newl and writeit (' TIME | WITH RESPECT TO TOOL NATURAL FREQUENCY VALUE ]')and newl and newl and newl and force fxz tlife and cal ac in and cal ac crit %Show values of cutting condition  $\frac{0}{0}$ --relation show\_values if lookup(q\_vcut, global, V) and lookup(q\_frate, global, F) and lookup(q\_dcut, global, D) and lookup(q mtime, global,  $T$ ) and lookup(q\_dwork, global, DW) and writeit(' A: System Input Data ') and newl and newl and newl and writeit(' Cutting speed is  $=$  ') and nwriteit( V ) and writeit(' m/min') and newl and newl and writeit(' Feed rate is  $=$  ') and nwriteit( $F$ ) and writeit(' mm/rev') and newl and newl and writeit(' Depth of Cut is  $=$  ') and nwriteit( D ) and writeit(' mm') and newl and newl and writeit( $\hat{C}$  Cutting Time is =  $\hat{C}$ ) and nwriteit(T) and writeit(' min ') and newl and newl and writeit('Workpiece Diameter is  $=$ ') and nwriteit( DW) and writeit('mm') and newl and newl and newl and writeit(' Tool: Multi-Coated Carbide Inserts SPUN 120312') and newl and newl and writeit(' -Sandvik GC435- [6 deg , 5 deg , 0 , 60 deg , 90 degl') and newl and newl and writeit(' Workpiece: Alloy Steel 709M40') and newl and writeit('----') and newl and newl and flash('Please check Cutting Conditions'). relation show values if flash('Please check Cutting Conditions'). %Calculation of spindle Rotation value  $\frac{0}{0}$ --relation sp\_rotation if  $lookup(q$  vcut, global,  $V$ ) and lookup(q\_dwork, global, DW) and  $SP = (V * 1000) / (3.142 * DW)$ and roundi(SP, N) and writeit( $\hat{B}$ : Proposed Spindle Speed - N -  $\hat{B}$ ) and newl and newl and newl and writeit('Spindle Rotation-N- is  $=$ ') and nwriteit(N) and writeit(' rpm') and newl and newl and newl and new\_slot(spr, cut\_cond, N)

" \*31-------------------------------------------------------------- ') and newl and newl and flash('Please check Spindle Speed Value'). relation sp\_rotation if flash('Please check Spindle Rotation'). %Calculation of Initial Workpice Surface Roughness 0/<sub>0</sub>---------------------------relation cal\_surf\_rough if  $lookup(q$  vcut, global,  $V$ ) and  $\text{lookup}(q\text{--} \text{frate}, \text{global}, F)$ and SF =  $211.2356 * ((F * 10)^1 1.093178) * (V^1 1.109572)$ and roundi( SF, RI) and writeit(' Initial Surface Roughness -RI- is  $=$  ') and nwriteit(RI) and writeit(' micron') and newl and newl and newl and new\_slot(sfrgh, cut\_cond, RI) " \*31-------------------------------------------------------------- ') and newl and newl and flash('Please check Initial Surface Roughness Value'). relation cal\_surf\_rough if flash('Please check Initial Surface Roughness Value '). %Rules that set to check initial surface roughness Q------------------------------------------------ relation ck\_sfrh if lookup(sfrgh, cut\_cond, RI) and  $RI = 1$ and  $RI = 2$ and  $RI = 3$ and  $RI = 1$ and  $SRV = 2$ and  $SRV = 3$ and  $SRV =$  and writeit(' The RA value given shows a bad and inaccurate machining ') and newl and newl " \*31-------------------------------------------------------------- ') and newl and newl and newl. relation ck\_sfrhv if writeit('The RA value exceeded the limits set the surface too rough for turning operation ') and newl and newl and writeit('------------') and newl and newl and newl. %Calculation of TOOL LIFE values with respect to diffrent wear locations Q---------------------------------------------------------------------- relation nw\_tool\_life if lookup(q\_vcut, global,  $V$ ) and lookup(q frate, global,  $F$ ) and lookup(q\_dcut, global, D) and writeit(' TOOL LIFE AT A CRITERION WEAR LEVEL OF 0.25 mm ') and newl and newl and newl and T =  $(0.3 * (V^2 - 0.559) * (F^2 - 0.174) * (D^2 - 0.159)$  $0.008873$   $(1/0.259)$ and roundup(T, NWT) and writeit('TOOL LIFE with respect NOSE WEAR is -  $Tnw = ?$  and nwriteit( NWT) and writeit $('min')$ and newl and newl and new\_slot(tnwear, cut\_cond, NWT). relation nw tool life if writeit('see the above relation for tool life nose wear') and newl. relation fw tool life if lookup(q\_vcut, global, V) and  $\overline{\text{lookup}}(q_\text{--} \text{frate}, \text{global}, F)$ and lookup(q dcut, global,  $\overline{D}$ ) and  $T = (0.3 * (V^2 - 0.585) * (F^2 - 0.145) * (D^2 - 0.165) /$  $0.007205$ <sup>(1/0.226)</sup> and roundup(T, FWT) and writeit('TOOL LIFE with respect FLANK WEAR is  $-$  Tfw  $=$  ') and nwriteit( FWT) and writeit(' min') and newl and newl and new\_slot(tfwear, cut\_cond, FWT). relation fw tool life if writeit('see the above relation for tool life flank wear') and newl. relation nchw\_tool\_life if lookup(q\_vcut, global, V)

and lookup(q\_frate, global, F) and lookup(q\_dcut, global, D) and  $T = (0.3 * (V^* - 0.506) * (F^* - 0.165) * (D^* - 0.325) / 0.00908$  $^{\circ}$ (1/0.234) and roundup(T, NCHWT) and writeit('TOOL LIFE with respect NOTCH WEAR is - Tncw =  $'$ ) and nwriteit( NCHWT ) and writeit(' min') and newl and newl and new\_slot(tnchwear, cut\_cond, NCHWT). relation nchw tool life if writeit('see the above relation for tool life notch wear') and newl. relation aw\_tool\_life if lookup(q\_vcut, global, V) and lookup(q\_frate, global, F) and  $\text{lookup}(q \text{ dcut}, \text{global}, D)$ and  $T = (0.3 * (V^{\hat{ }}-0.577) * (F^{\hat{ }}-0.168) * (D^{\hat{ }}-0.248) / 0.00762$  $^{\circ}$ (1/0.245) and roundup(T, AWT) and writeit ('TOOL LIFE with respect AVERAGE WEAR is - Taw =  $'$ ) and nwriteit( AWT ) and writeit (' min') and newl and newl and new\_slot(tawear, cut\_cond, AWT) and flash('Please check TOOL LIFE values') and newl and newl and writeit(' \* Suggestion check manufacturer specifications for individual wear ') and newl and newl and newl . relation aw\_tool\_life if writeit('see the above relation for tool life average wear') and newl. %Calculation of NOSE WEAR  $0/_{-}$ relation cal nw if lookup(q\_vcut, global, V) and  $\text{lookup}(q \text{~frac}, \text{global}, F)$ and  $\overline{a}$  lookup $\overline{q}$  dcut, global,  $\overline{D}$ ) and  $\mathrm{lookup}(q\_\text{mtime},\text{global},T)$ and N =  $0.008873 * (V^0.559) * (F^0.174) * (D^0.159) *$  $(T^0.259)$ and roundt(N, NW) and new\_slot(nwear, cut\_cond, NW). relation cal nw if writeit ('something happened to the calculation of cutting conditions') % Checking NOSE WEAR VALUES Q------------------------ relation ck nw if lookup(nwear, cut\_cond, NW) and  $NW > 0$ and  $NW = 0.2$ and  $NW = 0.28$ and  $NW = 0$ and  $F = 0.2$ and  $F = 0.28$ and  ${\bf F}$  = 0 and NCHW  $= 0.2$ and NCHW  $= 0.28$ and NCHW  $=$  and writeit(' Rate at critical level ') and newl and newl. relation ck ncw if flash('Dangerous level of Notch wear, Stop cutting operation') and writeit('Notch wear is over the safe limit of 0.3 At these') and newl and writeit(' cutting conditions the tool is at dangerous levels') and newl. %Calculating INITIAL WEAR  $\frac{0}{0}$ ----------relation cal iw if lookup(q\_vcut, global, V) and  $\text{lookup}(q \text{ frate}, \text{global}, F)$ and  $\text{lookup}(q \text{ dcut}, \text{global}, D)$ and lookup(q\_dwork, global, DW) and WI =  $0.0093 * (V^0.5133) * (F^0.0059) * (D^0.0597) *$  $(DW^0.0371)$ 

and roundt(WI, IW) and new slot(iwear, cut cond, IW). relation cal iw if writeit  $(\overline{\cdot})$ something happened to the calculation of initial wear'). relation cal wears avg if lookup(nwear, cut cond, NW) and lookup(fwear, cut\_cond, FLW) and lookup(newear, cut cond, NCHW) and AVG =  $(NW + FLW + NCHW)/3$ and roundt(AVG, WAVG) and new\_slot(wearavg, cut\_cond, WAVG). relation cal wears avg if writeit(' check the three avg wear calculation') and newl and newl. action sum short do writeit  $(\overline{C})$  CS : Cutting Speed in mm / min, ') and tab and writeit ('FR: Feed Rate in mm / rev') and newl and writeit ('DOC: Depth of Cut in mm, ') and tab and tab and writeit ('CT: Cutting Time in min') and newl and writeit (' WPD : Workpiece Diameter in mm ,') and tab and writeit (' TLN :Tool life with Nose Wear in min') and newl and newl and writeit (' TLF : Tool life with Flank Wear in min,') and writeit (' TLNH : Tool life with Notch Wear in min') and newl and writeit (' TLAW : Tool life with Average Wear in min,') and writeit  $\hat{C}$  Fxo: Initial force in X axis') and newl and writeit ('Fyo:Initial force in Y axis,') and tab and writeit ('Fzo:Initial force in Z axis') and newl and newl and writeit ('Fxzo :Initial Thrust force ,') and writeit ('Fx :Force in X axis ,') and writeit ('Fy :Force in y axis ') and newl and writeit ('Fz:Force in Z axis ,') and writeit ('Fxz :Rsultant Thrust Force,') and writeit ('Fxr :Rate Force in X axis ') and newl and writeit ('Fyr : Rate Force in Y axis ,') and writeit ('Fzr :Rate Force in Z axis,') and writeit ('Fxzr:Rate Thrust Force ) and newl % and writeit (' Nw : Nose Wear ,') newl and writeit('----') and newl and newl.

relation ask user save

if ask q\_user\_save and the answer to q\_user\_save is no and !. relation ask user save if dirbox(FILES', 'Which file do you wish to save to.', 'a: $\langle$ \*.ss', FILE) and save values(FILE) and drive(c) and !. % These questions to gather cutting conditions  $^{0}/_{0}$  = question q vcut 'What is the cutting velocity in m / minutes ?'; input number because 'The system requesting the cutting speed for the machine' question q\_frate 'What is the feed rate in mm / rev ?'; input number because 'The program inquiring the feed rate set by the cutting machine' question q dcut What is the depth of cut in mm?; input number because 'The system requesting the depth of cut for the work piece'. question q\_mtime 'What is the machining time in minutes ?'; input number because 'The system inquiring the working period for the cutting tool' question q dwork 'What is the diameter of the workpiece in mm?'; input number because 'The system electing the diameter of the workpiece'. question q user save 'Do you wish to save the consultation and create project file?'; choose one of yes, no because 'Please specify drive and file name for saved consultation(file).'

% This part where the data is kept

 $^{0}/_{0}$ --frame cut\_cond. اقتراح لإنشاء بنك لمعلومات التشغيلية باستخدام الأنظمة الخبيرة

عيسى أحمد المشيعي و سامي السيد عرابي

قسم تك ميكانيكا الإنتاج – كلية الدراسات التكنولوجية – الهيئة العامة للتعليم التطبيقي والتدريب ص . ب : 42325 – الشويخ 70654 – الكويت

### خلاصة

إن اختيار ظروف وأحوال التشغيل المناسبة كانت دائماً عقبة تكنولوجية خاصة لأولئك المشرفين على برمجة العملية التشغيلية وعامة لكل المهتمين والمنخرطين في العمليات التصنيعية. فمن جهة، الاختيار الشعوائي أو المتحفظ للقيم يؤثر على اقتصاديات العملية وهو عامل مهم وأساسي، ومن جهة أخرى فإن التطورات الحديثة المتلاحقة للمواد المصنعة ونظم التشغيل تتطلب أنظمة اختيار ظروف التشغيل أكثر تطوراً من تلك المتوافرة في المصادر القديمة التقليدية. بالإضافة إلى ذلك فإن اختيار الظروف المناسبة تحتاج إلى أسلوب أكثر تطوراً ومرونة في البحث والاختيار .

لسوء الحظ فإن معظم مراجع التشغيلية الحديثة التي تستخدم الحاسب تعتمد على موديلات رياضية استاتيكية (غير متغيرة)، تعتمد على اقتراح قيمة ابتدائية تقريبية بصرف النظر عما قد يحدث من تغيرات في أي من عناصر النظام أثناء إجراء العملية .

في هذا العمل فقد تم التعامل مع العيبين السابق ذكرهما وتم بناء نظام تشغيلية دقيق وفي نفس الوقت يتميز بسهولة التعامل معه وذلك باستخدام موديلات رياضية متغيرة زمنياً وبالاعتماد على برمجيات الأنظمة الخبيرة.

لقد أمكن توقع مستويات معظم مخرجات عملية التشغيل مثل قوى القطع ومستويات التآكل والخواص الديناميكية لنظام التشغيل عند أى لحظة قبل إجراء العملية مما يوفر معلومات مهمة للوصول بالعملية التصنيعية للحالة المثلى حيث تكاليف متدنية وجودة عالىة .